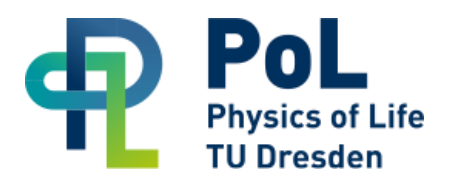

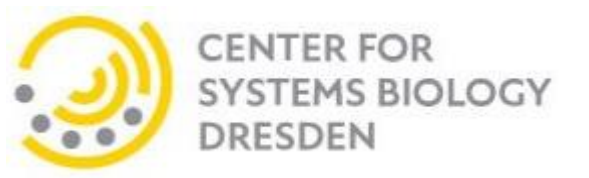

# Convolutional neuronal networks

Johannes Soltwedel

With Material from Robert Haase, PoL Alex Krull, MPI CBG Martin Weigert, EPFL Lausanne Uwe Schmidt, MPI CBG Ignacio Arganda-Carreras, Universidad del Pais Vasco

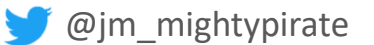

## Convolutional neural networks

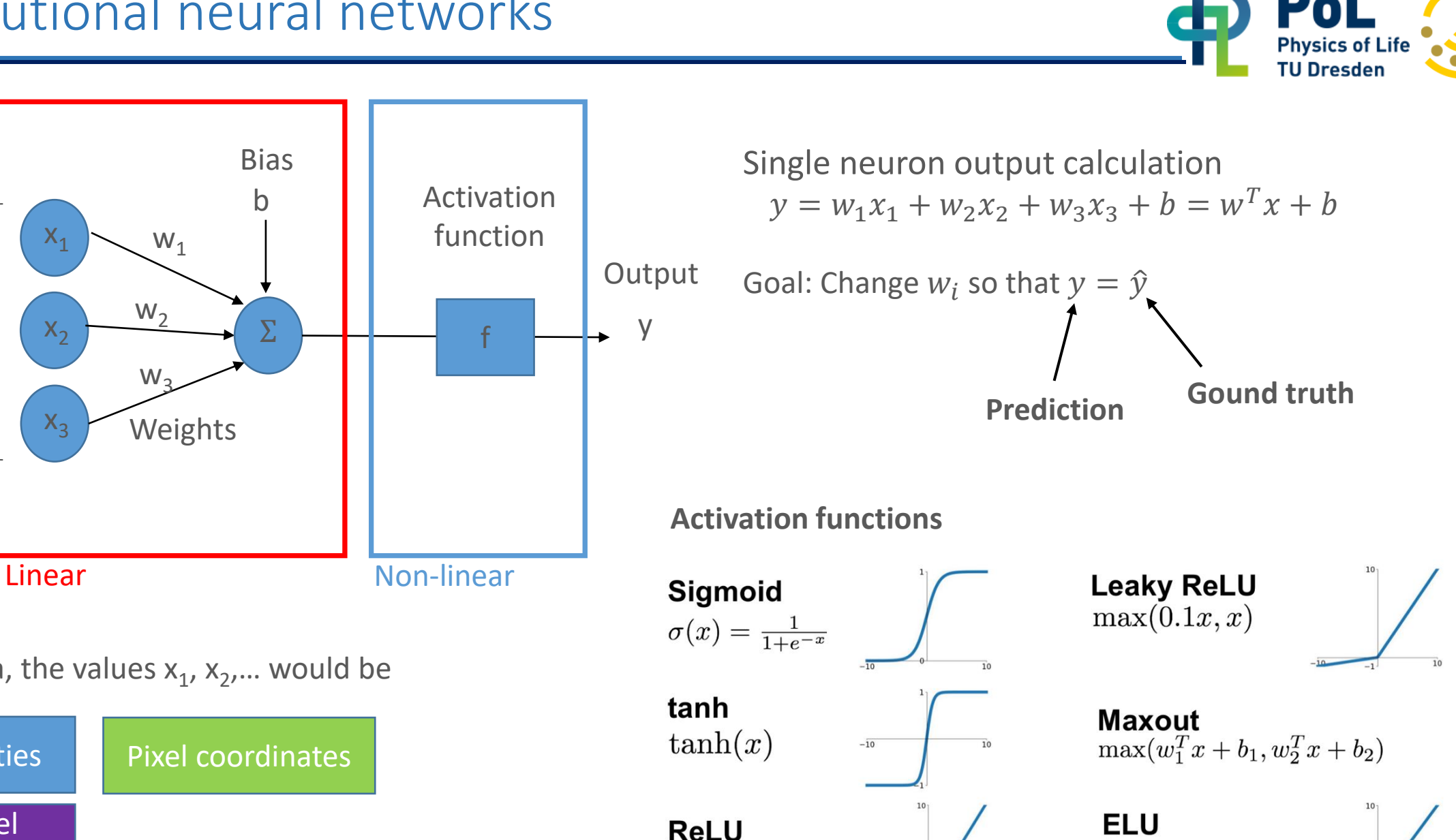

 $max(0, x)$ 

 $\lceil x \rceil$ 

 $x\geq 0$ 

For image data, the values  $x_1, x_2,...$  would be

 $X_1$ 

 $x_2$ 

Inputs

 $x_3$ 

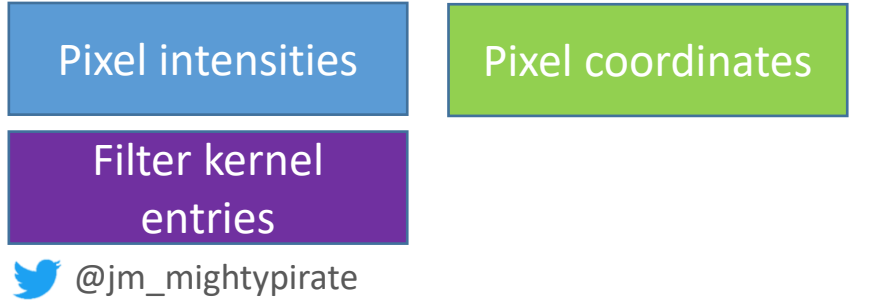

## Convolutional neural networks

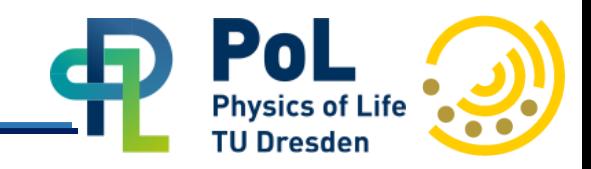

• Layers

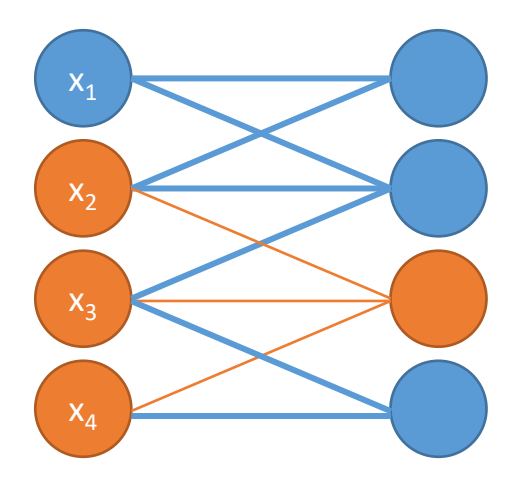

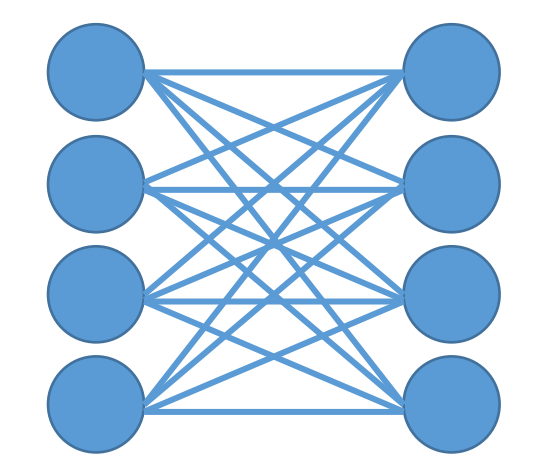

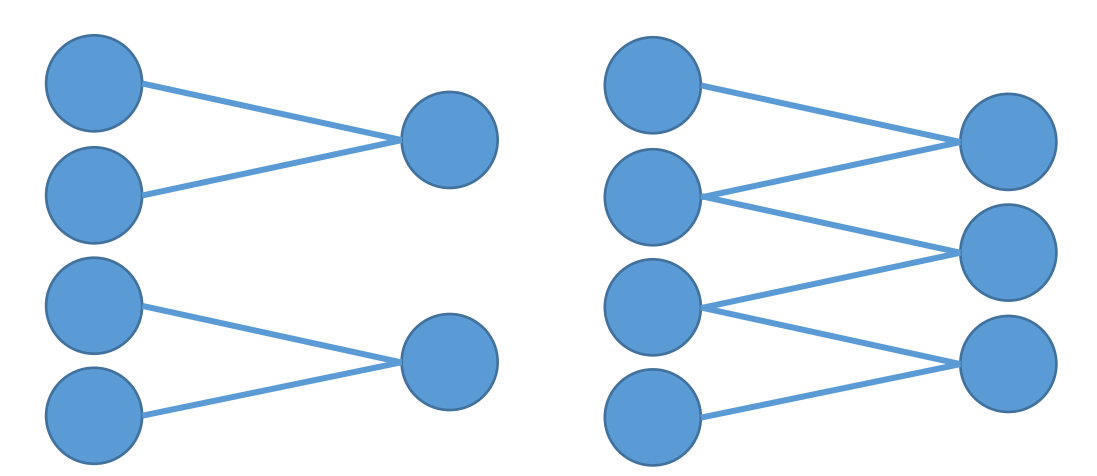

Convolutional layer Fully connected layer example and the Pooling layer

## **Previously**:

Defined filter kernels

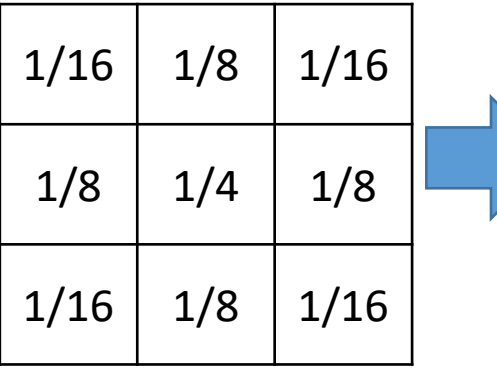

#### **Now**:

Undefined filter kernels

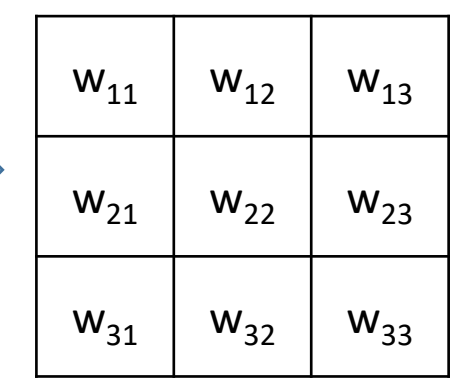

("Max pool", "Average pool") Pooling maximal values

| 3            | 15 | $\mathbf{1}$ | 13             |  |
|--------------|----|--------------|----------------|--|
| 9            |    | $\mathbf 0$  | 10             |  |
| 11           | 5  | 5            | $\overline{3}$ |  |
| $\mathbf{1}$ | 8  | 9            | 6              |  |

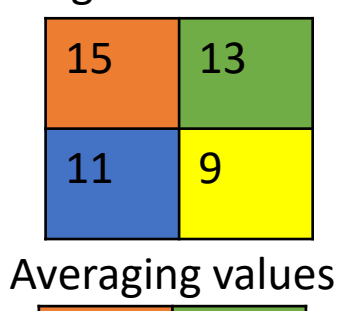

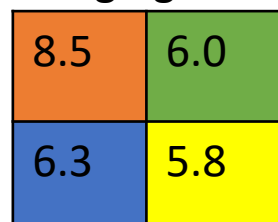

# Learning: Back propagation

- Learning is an optimization problem
- Step 0: Initialize the network randomly
	- Weights
	- Bias
- Step 1: Forward pass the input through the network, get an initial prediction (Images 0…M)
- Step 2: Compare the output with the ground truth, computer the error (loss function)
	- The loss function can be freely defined.
	- Mean squared error:

$$
\mathcal{L}(y,\hat{y}) = \frac{1}{M} \sum_{i=1}^{M} (\hat{y}_i - y_i)^2
$$

• Step 3: Update weights

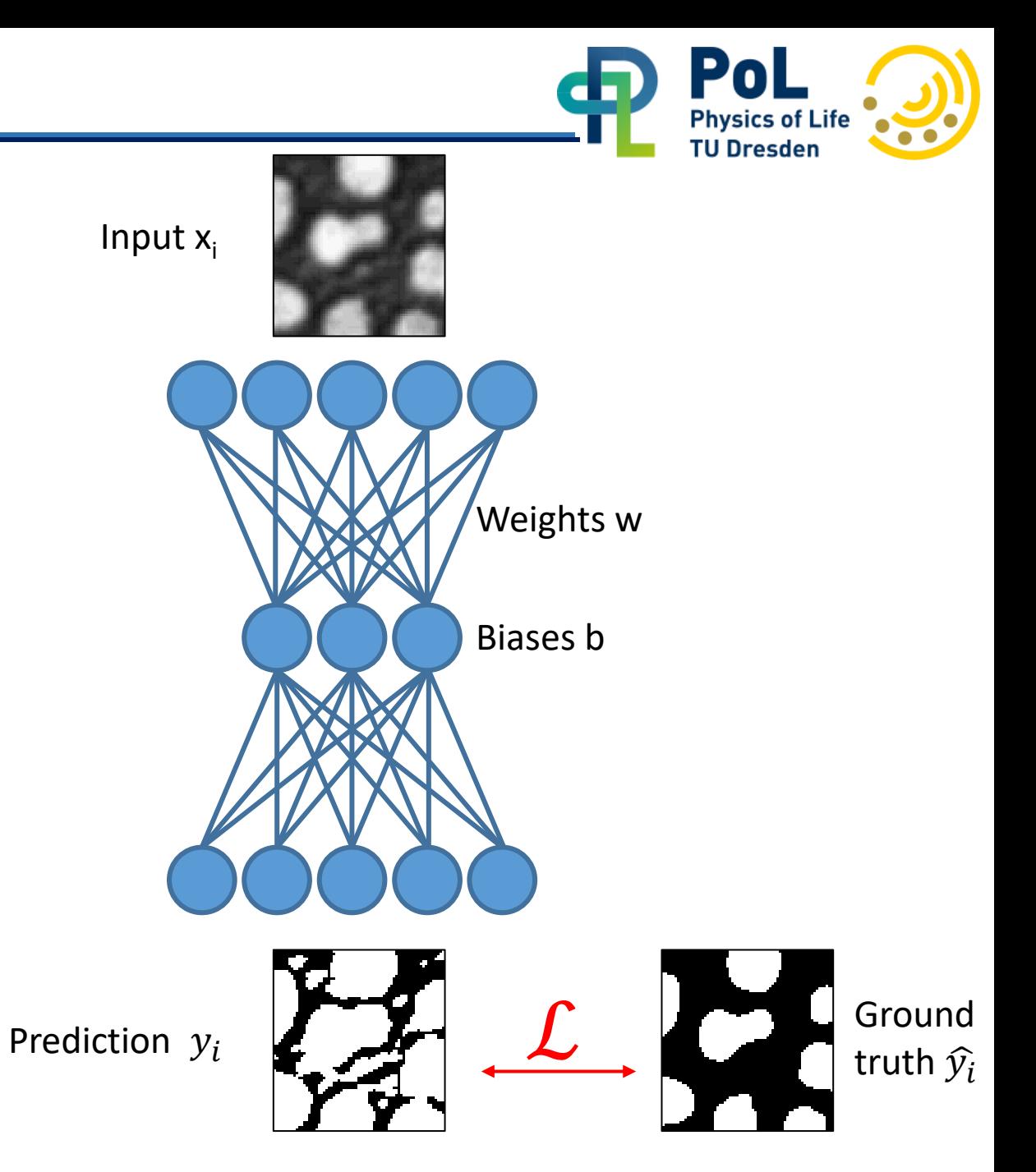

Slide adapted from: Mahmood Nazari, TU Dresden

# Back-Propagation Algorithm

The loss function can be expanded from

 $\mathcal{L}(y, \hat{y}) =$ 1  $\overline{M}$ ∑  $i=1$  $\overline{M}$  $(\hat{y}_i - y_i)^2$ 

as the prediction depends on inputs x weights w and bias b

> $\mathcal{L}(\hat{y}, x, w) =$ 1  $\overline{M}$ ∑  $i=1$  $\boldsymbol{M}$  $(\hat{y}_i - (w^T x_i + b))^2$

We can calculate derivatives with respect to  $w$  and *b* to find their optimal values

 $\rightarrow$  Derivatives tell us how to change w & b in order to improve the prediction

Repeat this n times, each time update weights *w*

@jm\_mightypirate

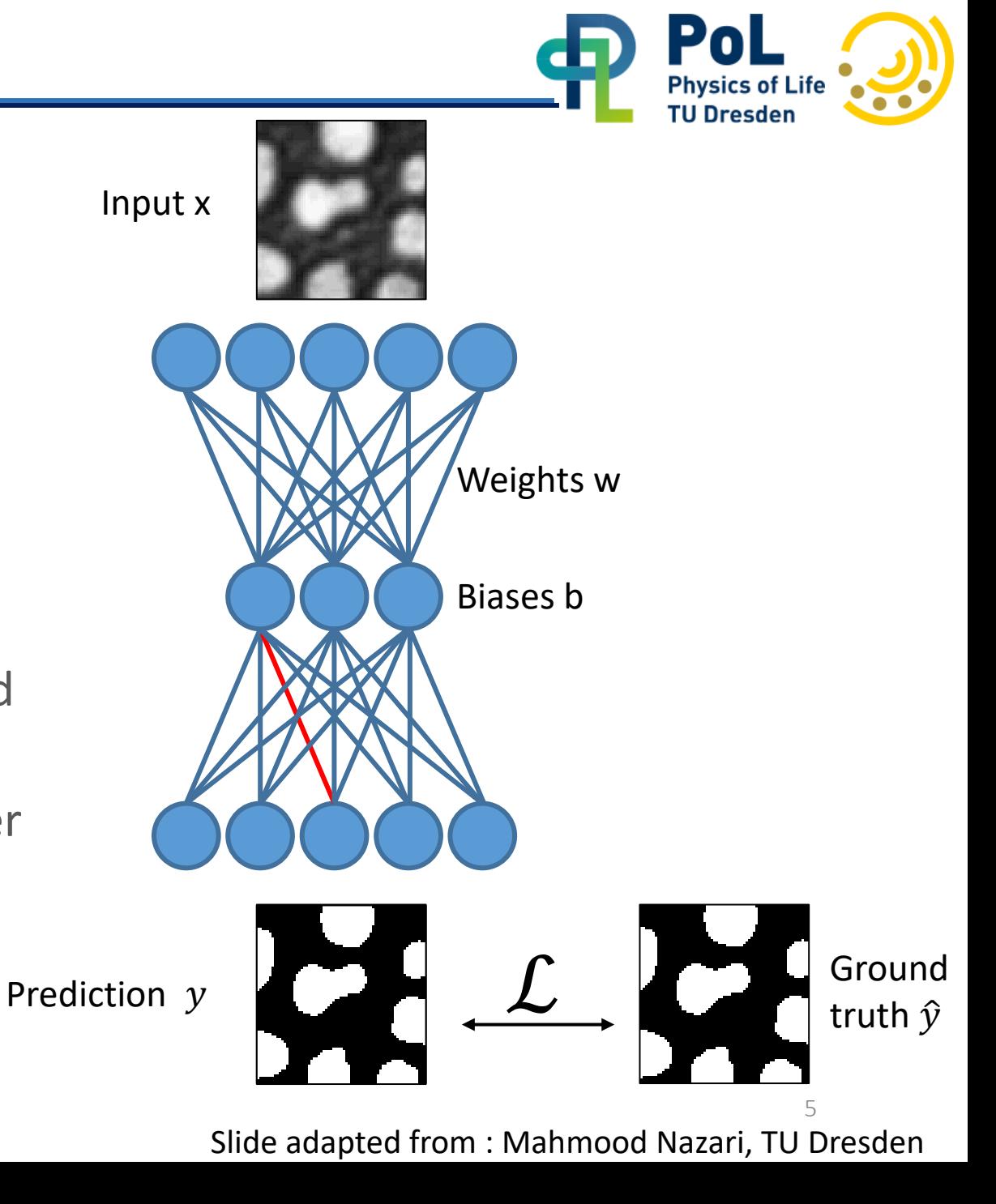

## Image segmentation

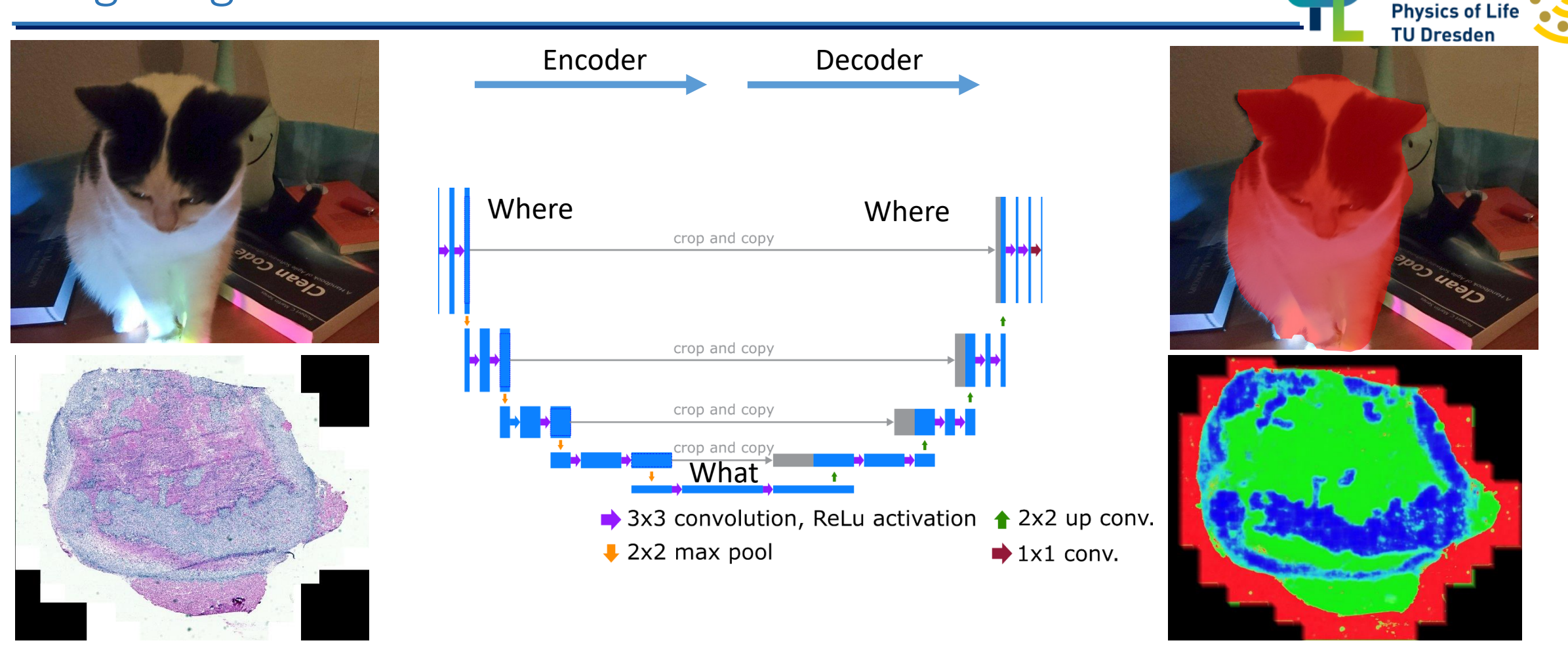

- The **U-net** is the most used network architecture in biological image processing using CNNs.
	- Encoder: Increase the "What", decrease the "Where"
	- Decoder: Increase the "Where", decrease the "What"

Ronneberger et al. (2015): U-Net: Convolutional Networks for Biomedical Image Segmentation

Pol

# Object detection: YOLO & classification

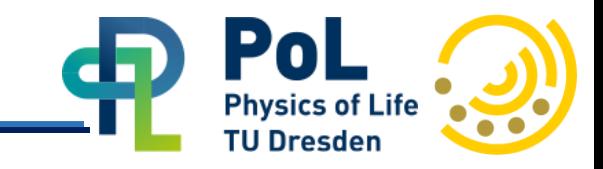

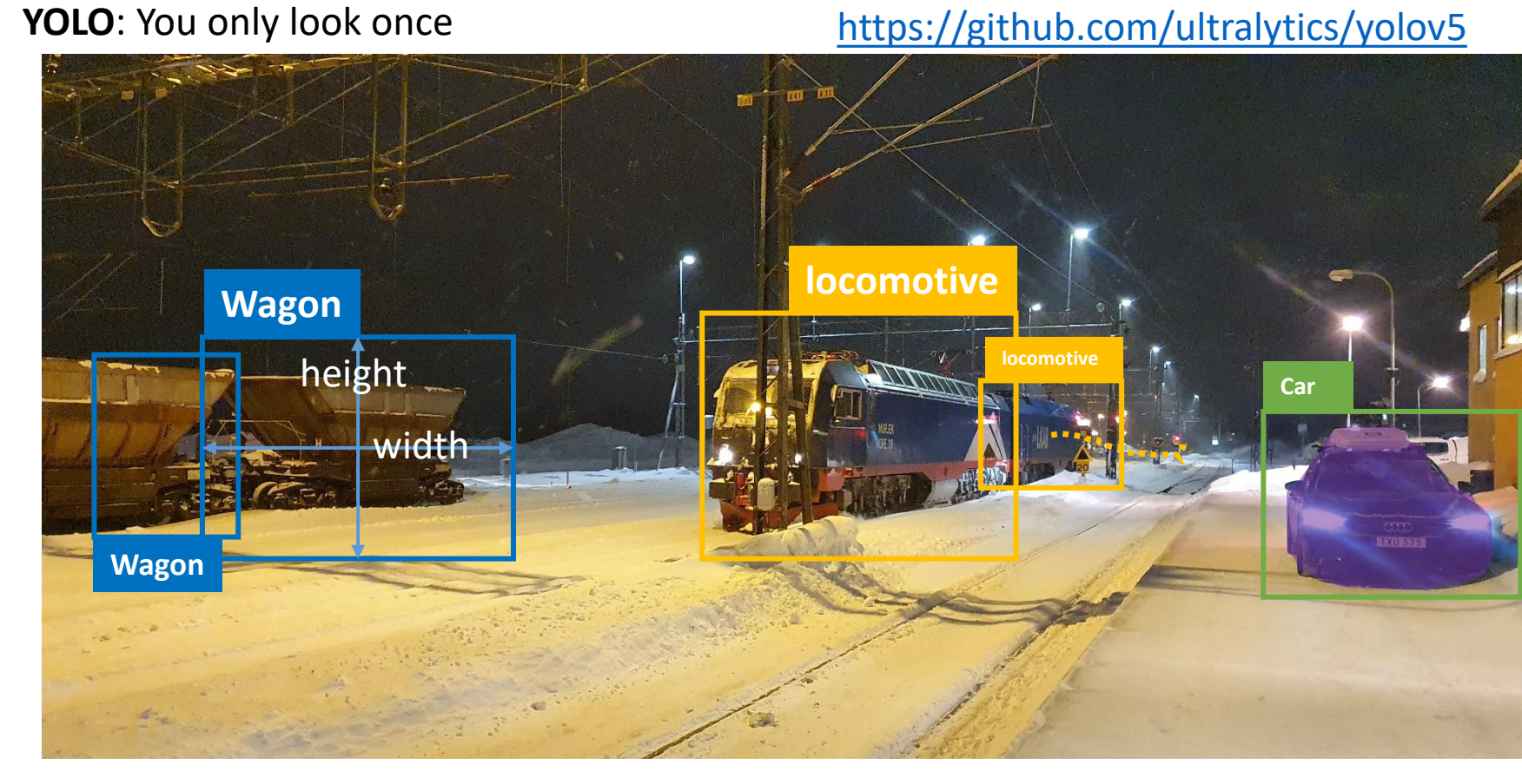

#### **Annotations**:

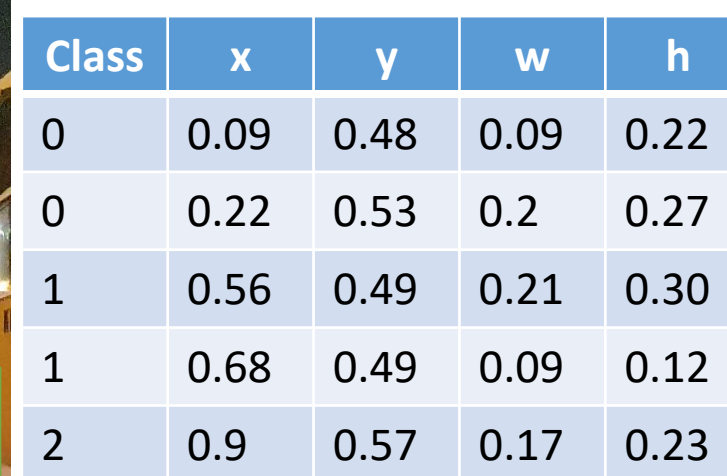

#### **Currently supported**:

- Object detection
- Mask segmentation
- Object tracking

- Easy to train (only bounding boxes necessary)
- Currently restricted to 2D  $\rightarrow$  still interesting for object detection, e.g. in smart microscopy
- Speed: < 10ms/frame (Yolo v5x)  $\rightarrow$  Almost real-time for some cameras
- **CARE**: content-aware restoration
- Image acquisition of pairs of images: A high-quality and a low-quality image.
- Problem: Shot noise, Biology moves!
- Trained model only applicable to image data of the same conditions (biological system, microscope, etc)

5 example validation patches top row: input (source), middle row: target (ground truth), bottom row: predicted from source

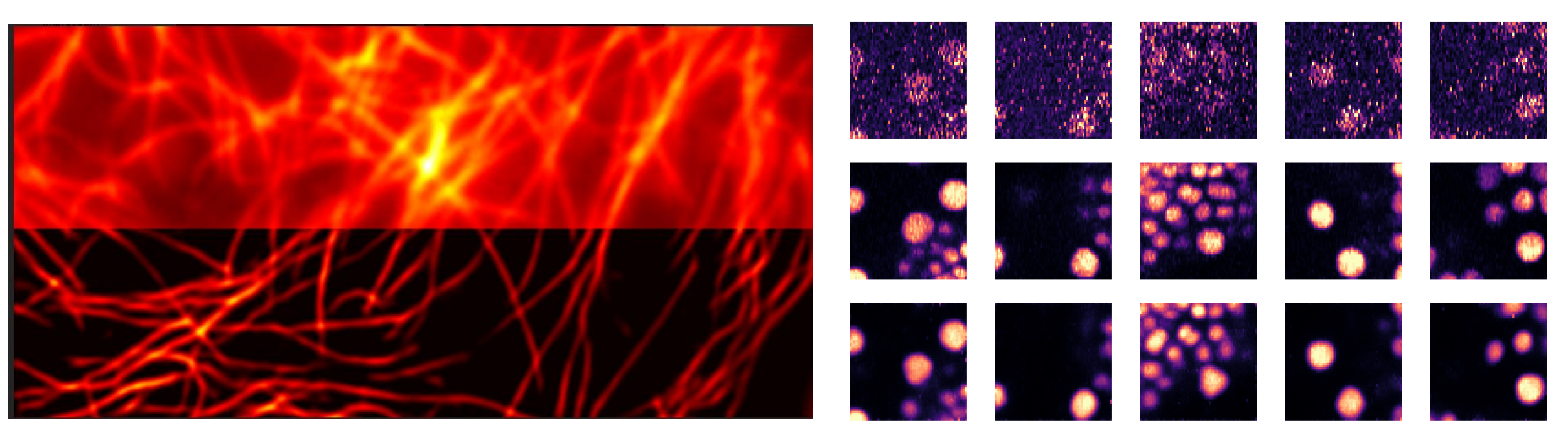

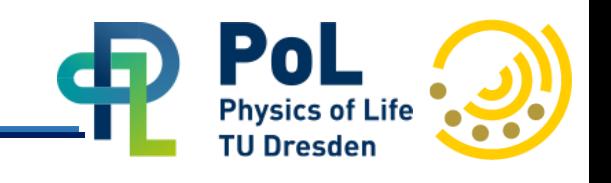

## Image denoising: Noise2Void

*"Self-supervised training assumes that the noise is pixel-wise independent and that the true intensity of a pixel can be predicted from local image context"*

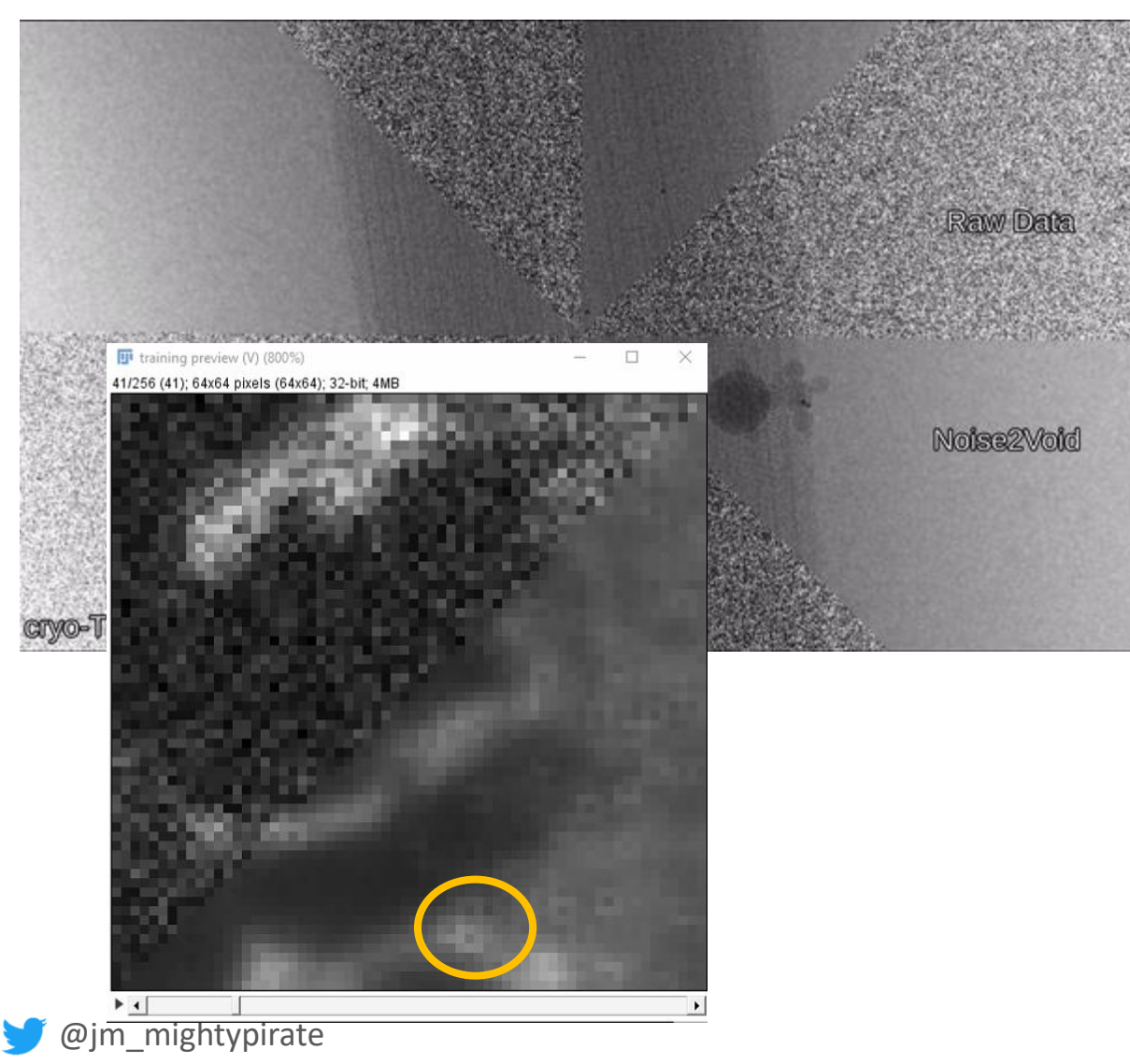

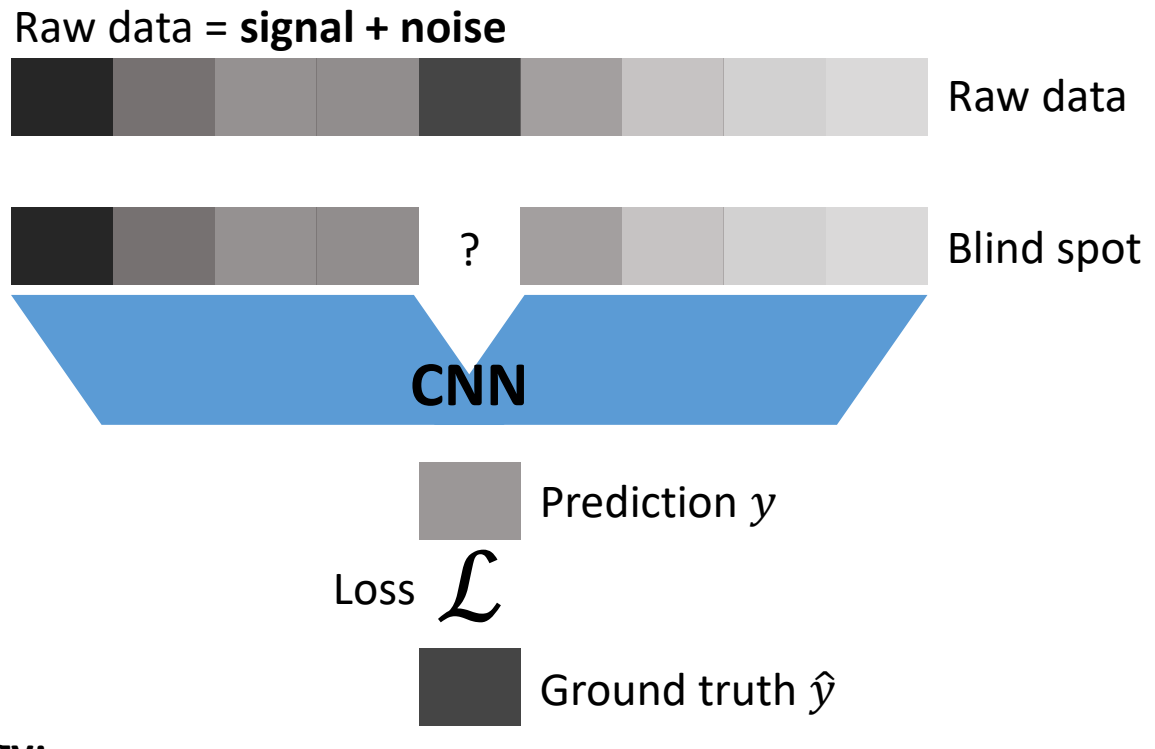

#### **Strategy:**

- $\rightarrow$  Try to predict intensity of pixel y from surrounding pixels x
- $\rightarrow$  CNN fails to predict noise component  $\rightarrow$  N2V can only reproduce signal from the surroundings of **y**
- → Only **random/uncorrelated** noise can be removed, otherwise artifacts occur

#### <https://github.com/juglab/n2v>

<https://forum.image.sc/t/n2v-artefacts-in-training-data/70686>

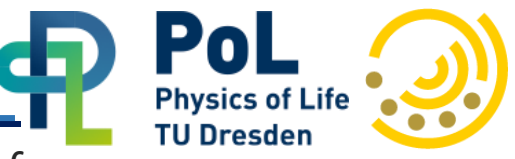

## Stardist: Nucleus segmentation

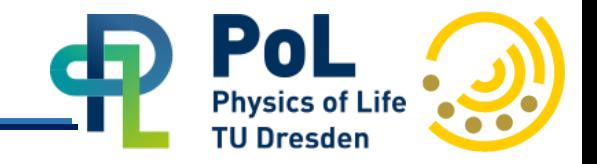

Noisy images + Crowded cells = Common source of segmentation errors

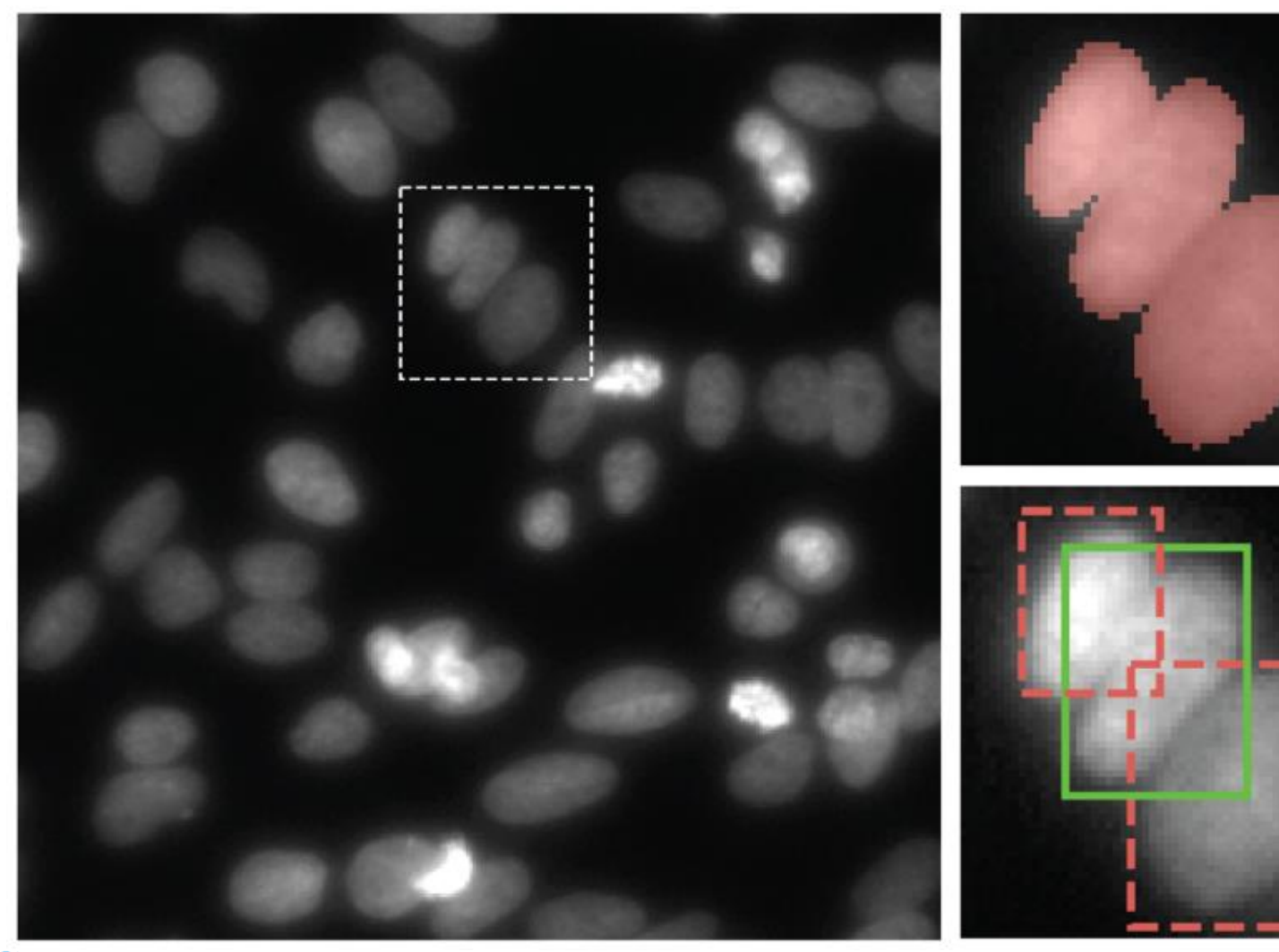

Dense Segmentation (e.g. U-Net)

Bounding box based methods (e.g. Mask-RCNN)

@jm\_mightypirate

Schmid et al., MICCAI (2018), <https://github.com/stardist/stardist>

Dense Polygon Prediction (e.g. U-Net, ResNet)

(Non-Maximum Suppression NMS) Schmid et al., MICCAI (2018), <https://github.com/stardist/stardist>

Polygon Selection

Object probabilities

 $d_{i,j}$ 

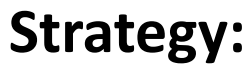

 $\rightarrow$  Add additional information to prediction  $\rightarrow$  Member pixels of objects (nuclei) can be reached via a straight line from the center

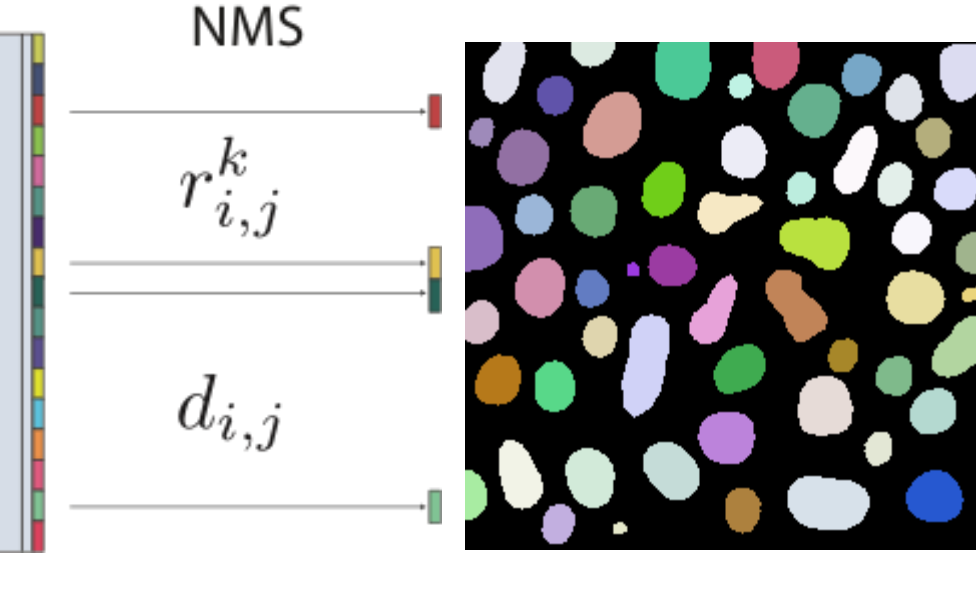

 $r_{i,j}^k$ 

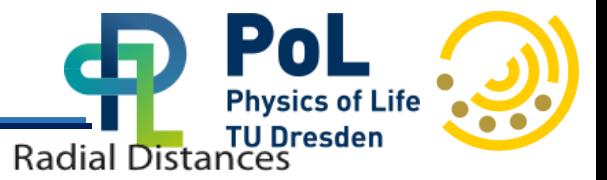

# Stardist: Nucleus segmentation

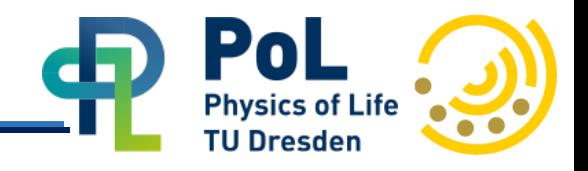

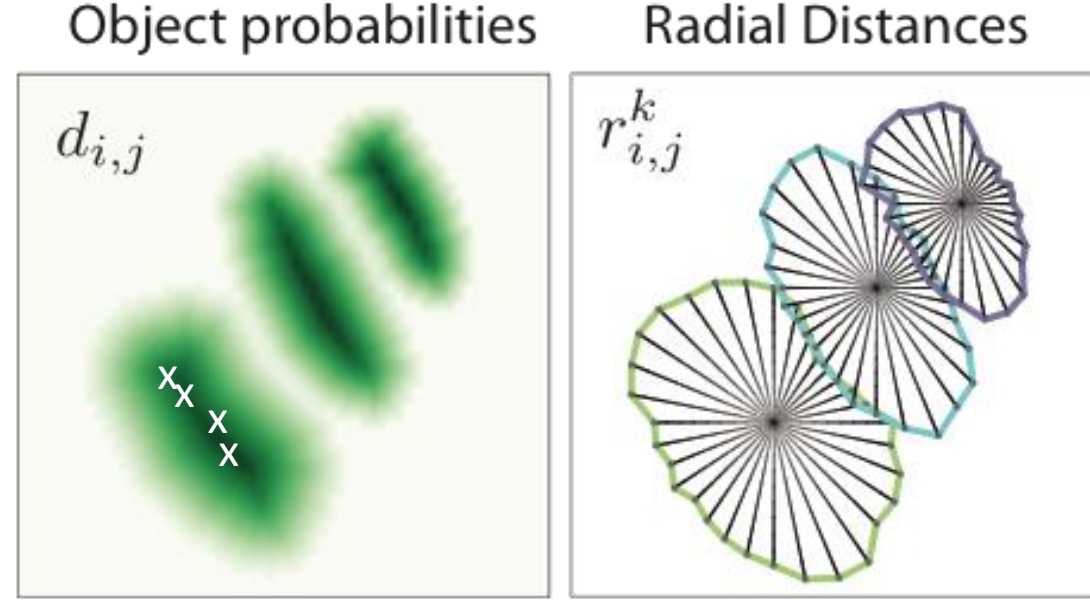

### **Non-maximum-suppression (NMS):**

- →Intersection over Union (IoU) threshold
	- τ determines "conservativeness":
	- High τ: Objects tend to be considered as separate objects
	- Low τ: Objects tend to be considered as the same objects

- $\rightarrow$  Multiple candidate points for nucleus center
- $\rightarrow$  Overlapping instance predictions

## Before NMS After NMS

**Problem:**

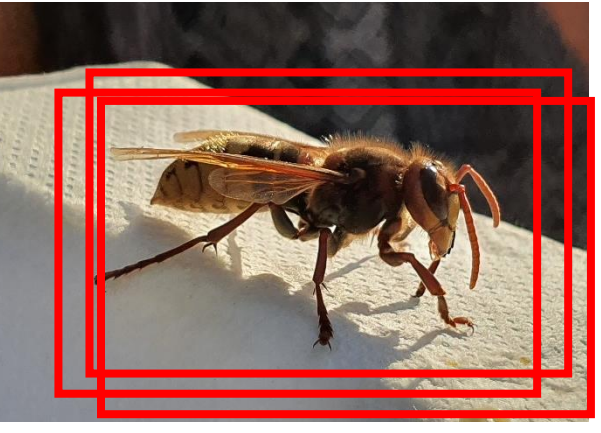

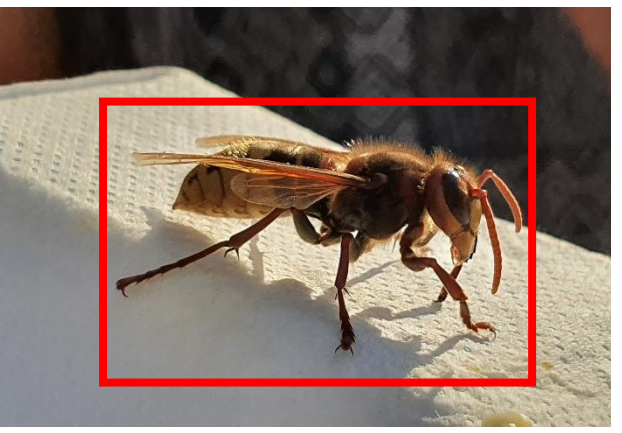

# Stardist: Nucleus segmentation

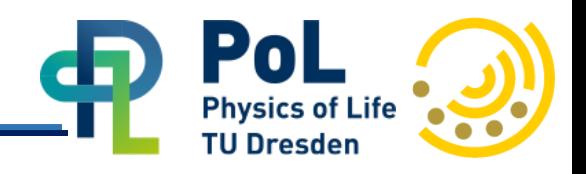

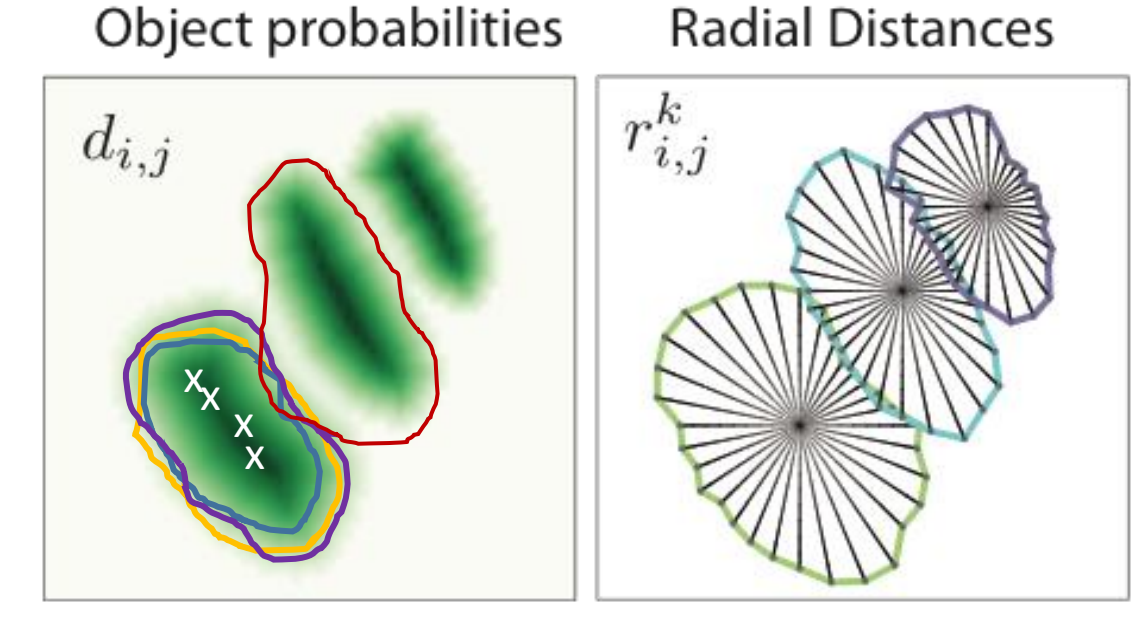

## **Non-maximum-suppression (NMS):**

- $\rightarrow$  Object probabilities: Probability that pixel belongs to class "nucleus"
- $\rightarrow$  Multiple maxima lead to multiple possible polygons for the same nucleus

## **Algorithm:**

- $\rightarrow$  Select polygon with highest object probability inside:  $\{\}$
- $\rightarrow$  Look at other polygons: Is the overlap of  $\bigcirc$  with  $\bigcirc$  larger than threshold τ?
	- $\rightarrow$  Yes:  $\bigcirc$  and  $\bigcirc$  are actually the same object, drop  $\bigcirc$
	- $\rightarrow$  No:  $\bigcirc$  and  $\bigcirc$  are separate nuclei

 $\rightarrow$  Setting  $\tau$  very high leads to many false positives!

Schmid et al., MICCAI (2018), <https://github.com/stardist/stardist>

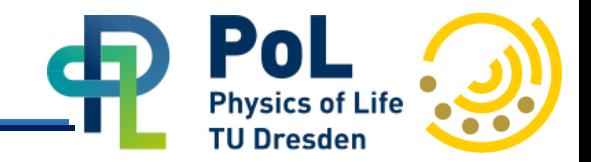

#### **Non-maximum suppression**

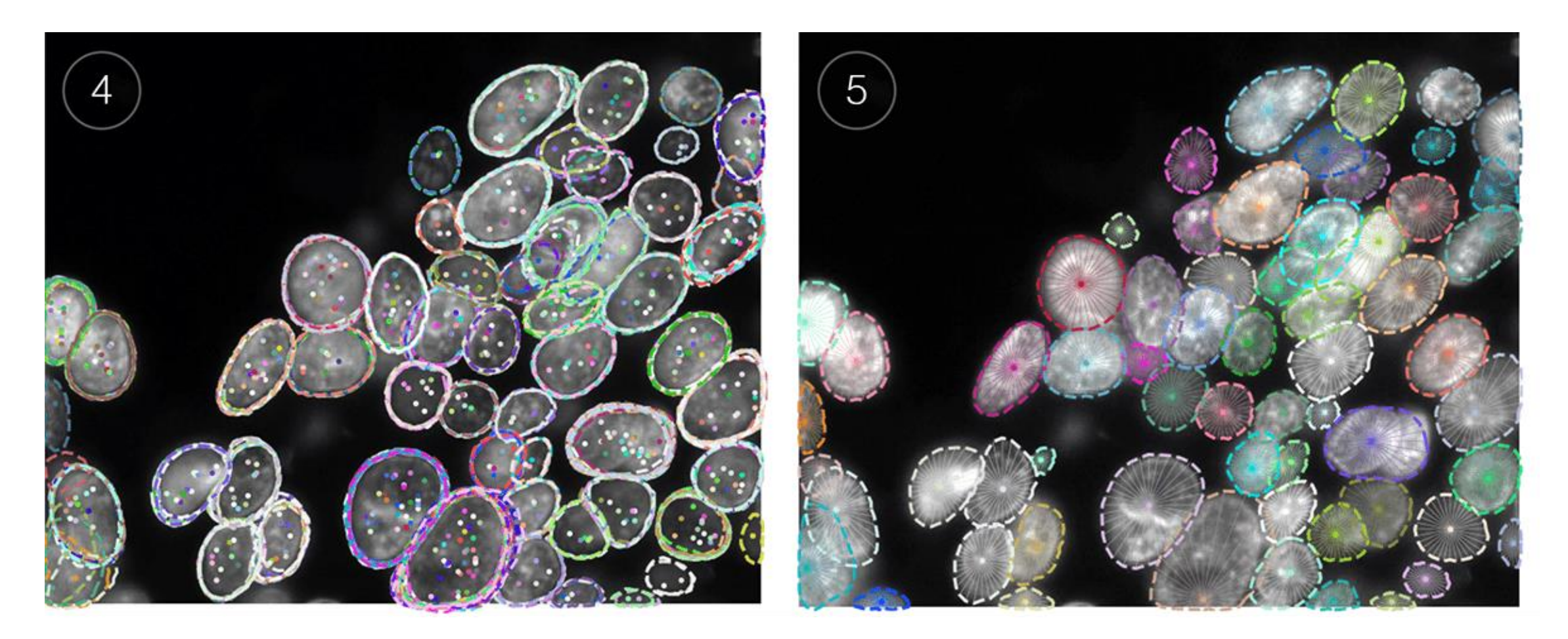

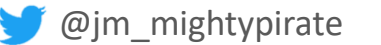

Schmid et al., MICCAI (2018), <https://github.com/stardist/stardist>

# Overfitting

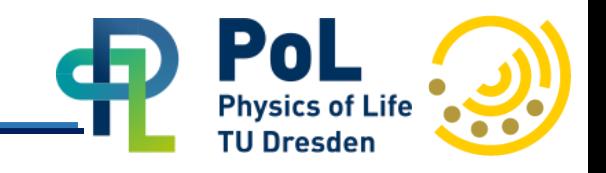

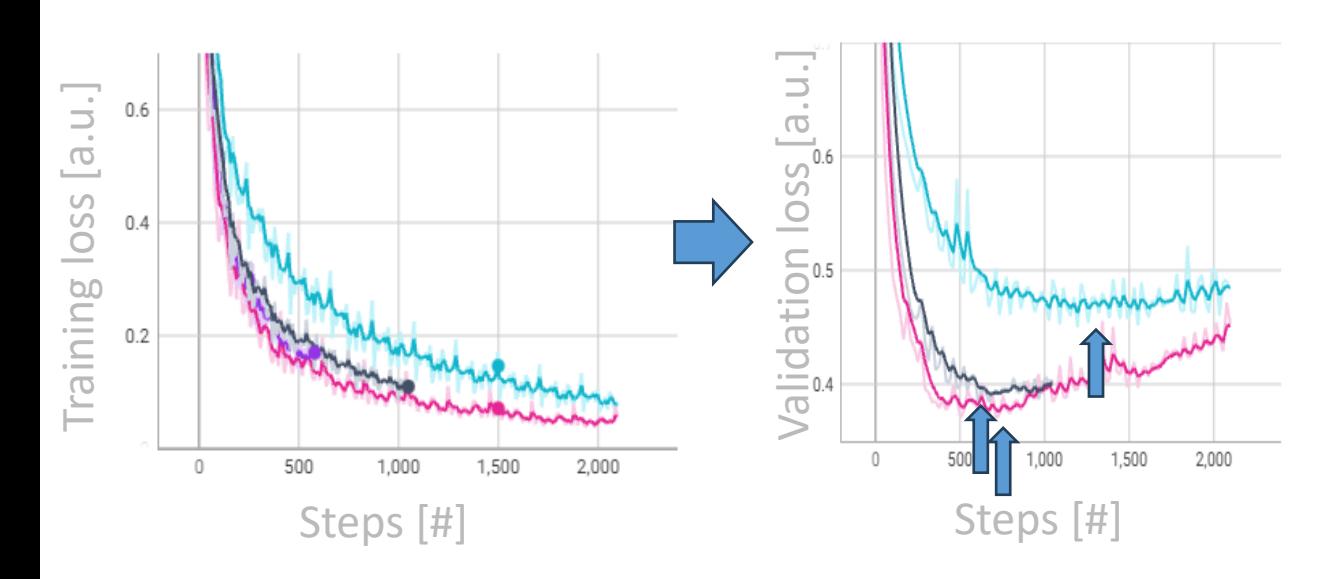

#### **Overfitting**:

- $\rightarrow$  Network is learning things "by heart"
- $\rightarrow$  Hint at this happening: Updated weights from training fail to perform well in test

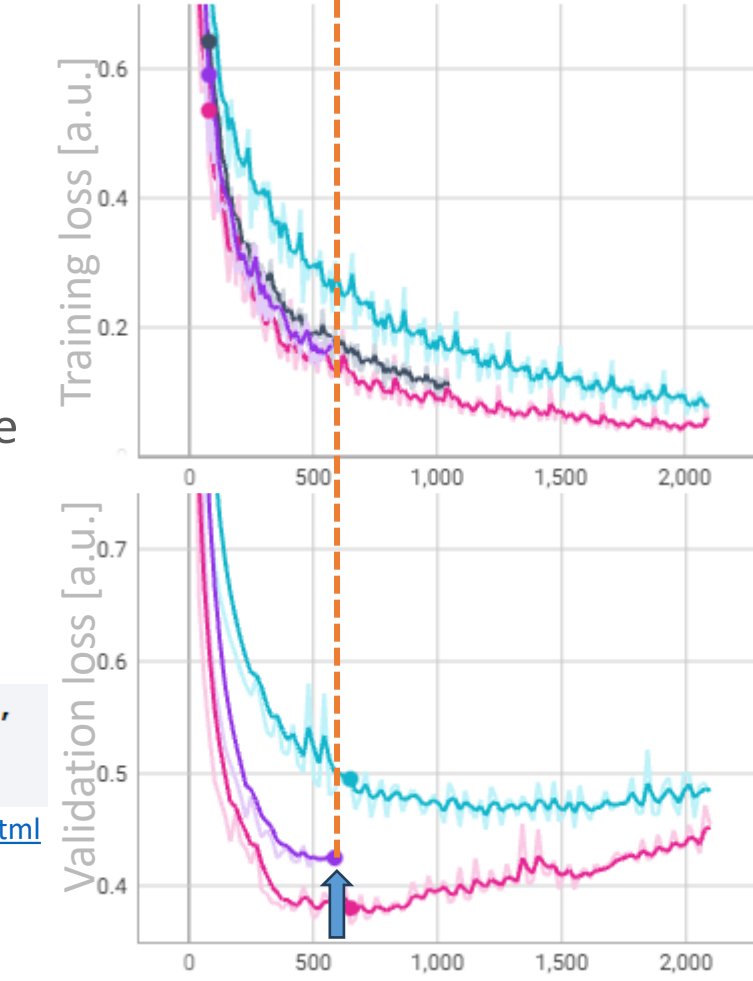

### **Strategies**:

- $\rightarrow$  Save two models: Last model and best model may be susceptible to noise
- $\rightarrow$  Early stopping: End training loop preemptively if validation loss does not increase by  $\Delta L$  within *n* episodes

early\_stop\_callback = EarlyStopping(monitor="val\_accuracy", min\_delta=0.00, patience=3, verbose=False,  $mode="max")$ 

trainer = Trainer(callbacks=[early\_stop\_callback])

[https://lightning.ai/docs/pytorch/stable/common/early\\_stopping.html](https://lightning.ai/docs/pytorch/stable/common/early_stopping.html)

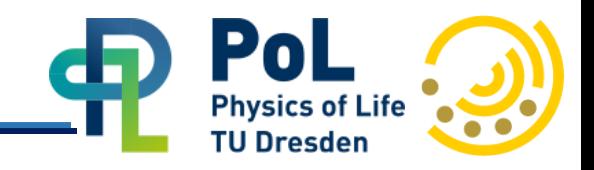

Many prediction frameworks use UNets – similar weak points

→Neurons in deeper layers can only "see" parts of the raw image

 $\rightarrow$ Objects must be smaller than receptive field to be detectable/seen

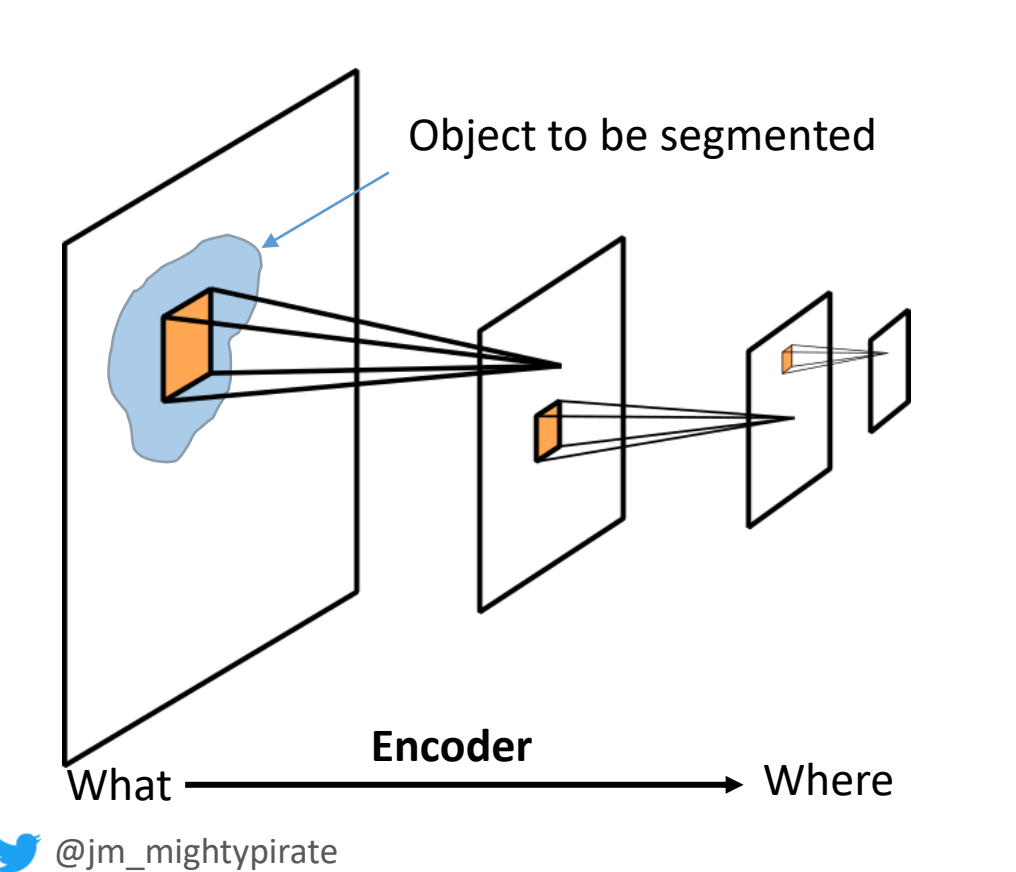

### **Strategies:**

- Make network deeper (add more layers)
	- **Increases receptive field**  $\odot$
	- **Increases number of weights and hardware** requirements &
- Resample input:

*Think before*: Which level of detail is actually required to perform the task at hand?

# Unbalanced training data

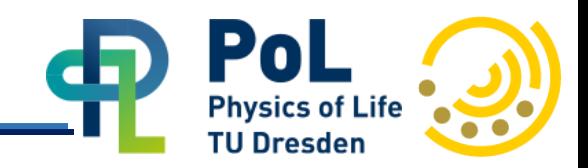

### **Common case** Heterogeneous occurrence of labels in training data

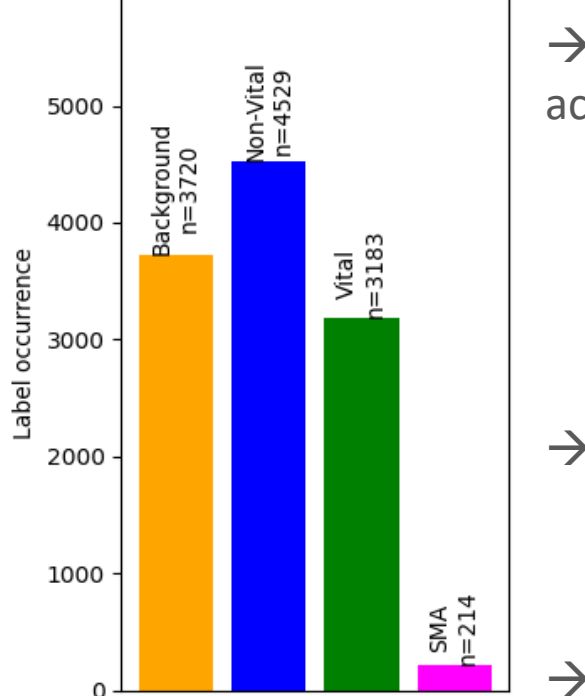

 $\rightarrow$  Rare events will not be caught because they don't harm accuracy much:

Example: Two classes to be predicted: Necrotic tissue (0.1% of tissue area) & Vital tissue (99.9% of tissue area) Simply predicting *everything* as vital leads to a high accuracy!

 $\rightarrow$  Problematic in detecting rare events: Rare pixel classes, few patients in study with specific mutation, rare disease

 $\rightarrow$ Can happen intentionally or unintentionally

## Is the iPhone racist? Chinese users claim iPhoneX face recognition can't tell them apart

APPLE has come under fire following numerous complaints from Chinese users who claim the iPhone X face recognition can't tell them apart.

#### <https://www.news.com.au/>

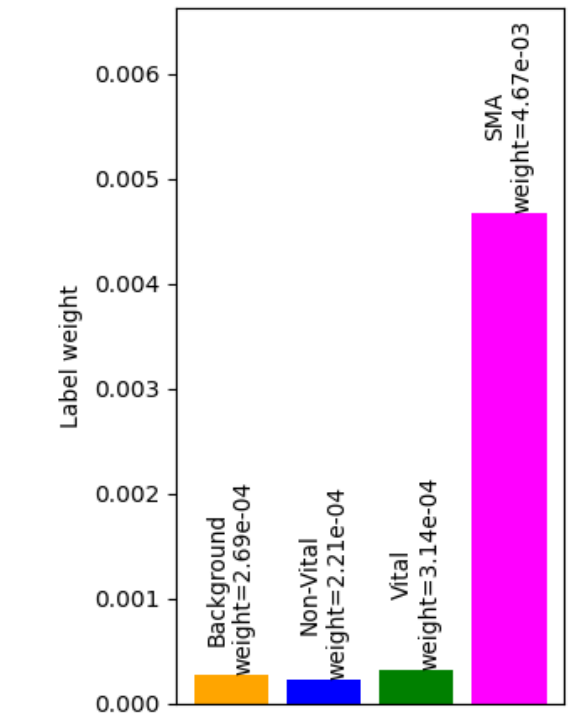

## **Strategy: Weighted sampling**

- $\rightarrow$  During training, show rare samples more often to network than others
- $\rightarrow$  Still: More & better data > heavy weighting

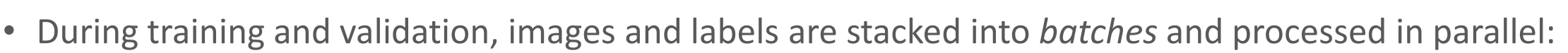

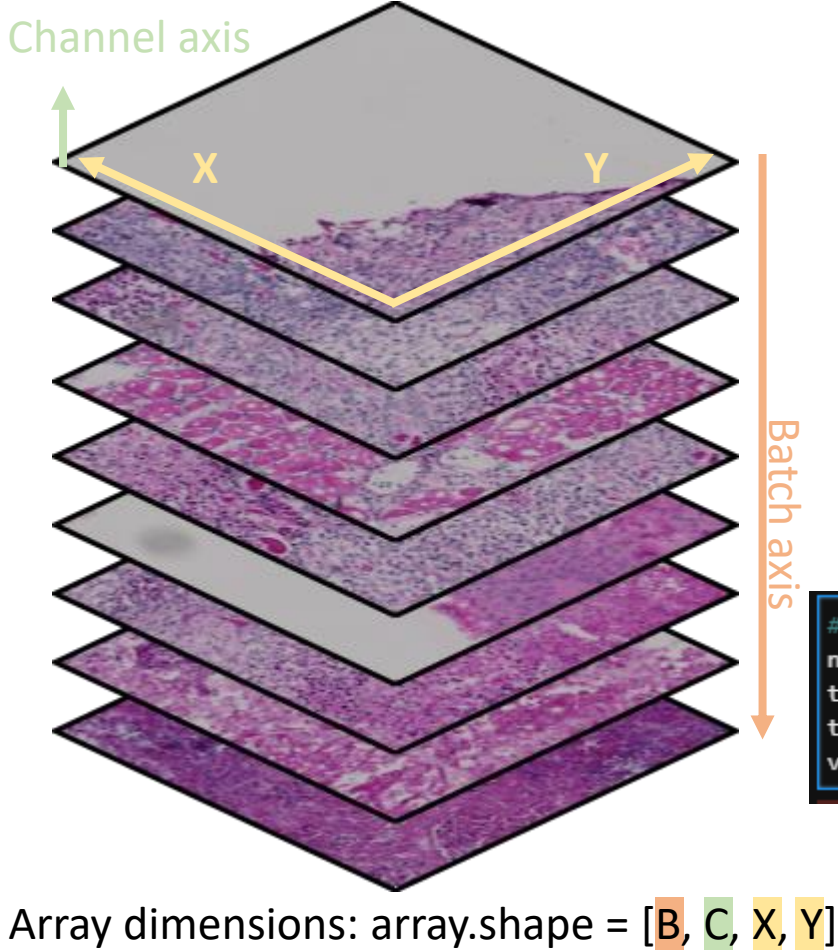

**Batch averaging**

Images in batches are z-scaled before forward pass through network:

 $batch' =$  $batch - \mu(batch)$  $\sigma(batch)$ 

Mean and standard deviation of batch:

 $\mu(batch^{'})=0$  &  $\sigma(batch')=1$ 

**Pitfalls:**

- Different regions/timepoints in image data can have very different intensity characteristics (bleaching, diffraction in depth, etc)
- Shuffle training data

Careful during inference! Microscopes sometimes automatically black

out/avoid certain "uninteresting regions – including these in the batch-averaging will mess up the prediction!

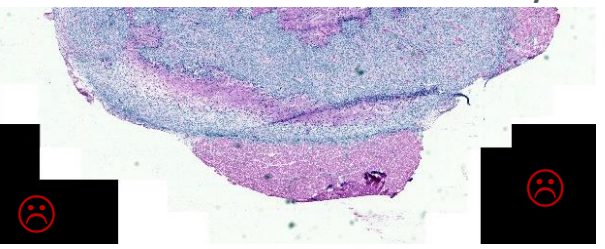

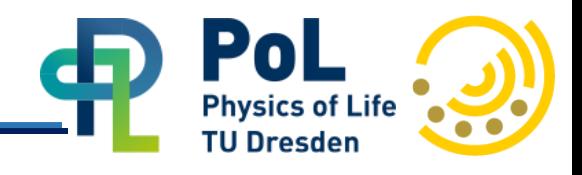

**TU Dresde** 

 $val_size = int(0.1 * len(MyDatabase))$ train size =  $int(0.8 * (len(MyDataset) - val size))$ test size = len(MyDataset) - val size - train size train dataset, test dataset, validation dataset = torch.utils.data.random split(MyDataset, [train size, test size, val size])

print('Samples in training set: ', len(train dataset)) print('Samples in testing set: ', len(test\_dataset)) print('Samples in validation set: ', len(validation\_dataset))

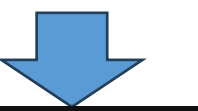

#### # Create dataloaders

 $num workers = 80$ train\_dataloader = DataLoader(dataset=train\_dataset, batch\_size=batch\_size, num\_workers=num\_workers, shuffle=True) test dataloader = DataLoader(dataset=test dataset, batch size=batch size, num workers=num workers) validation dataloader = DataLoader(dataset=validation dataset, batch size=batch size, num workers=num workers, shuffle=True)

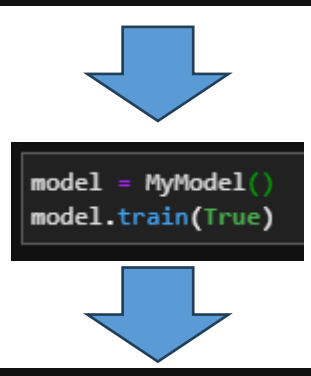

**!!!Re-executing this cell multiple times mixes testing/training/validation data!!!**

- → Bad practice, **don't do this at home**
- $\rightarrow$  Better: separate notebook to create separate folders for training/testing/validation data which is only executed once!

trainer.fit(model, train dataloaders=train dataloader, val dataloaders=validation dataloader)

## Example

![](_page_19_Picture_1.jpeg)

![](_page_19_Figure_2.jpeg)

![](_page_19_Figure_3.jpeg)

200

100

0

300

![](_page_19_Figure_4.jpeg)

**?**

150 200 250 300

350

 $350 -$ 

 $\overline{0}$ 

50 100

#### What happened here?

Receptive field too small

I used a different resolution than during training

Overfitting

## Takeaways

- With great power comes great responsibility: **Validate your models well!**
- Better data > better model
- Make model publicly available?  $\rightarrow$  Bio image model zoo:<https://bioimage.io/>

**Physics of Life TU Dresden** 

![](_page_20_Figure_4.jpeg)